## 【Wi-Fiへの接続方法(iPhoneの場合)】

はじめに…

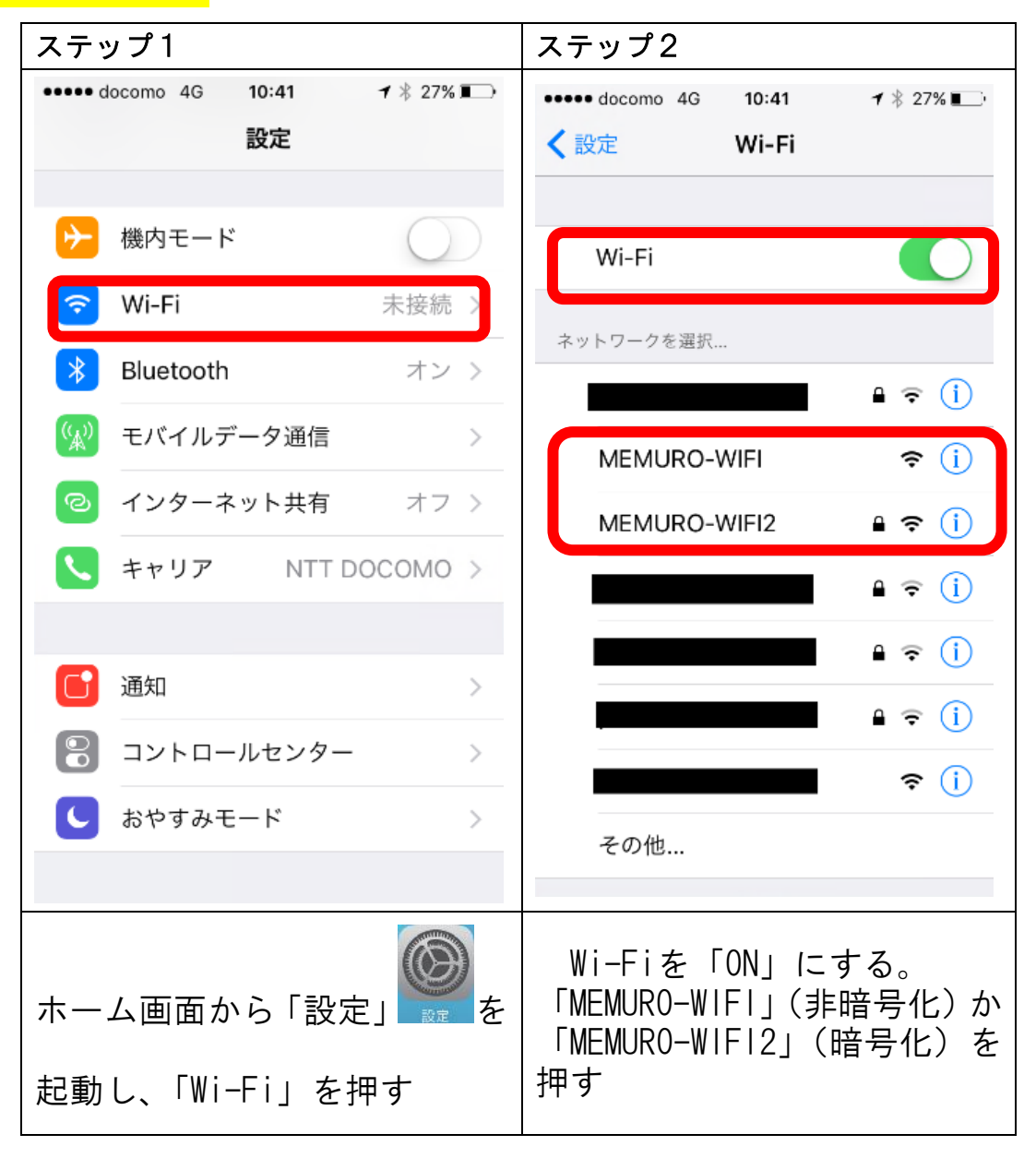

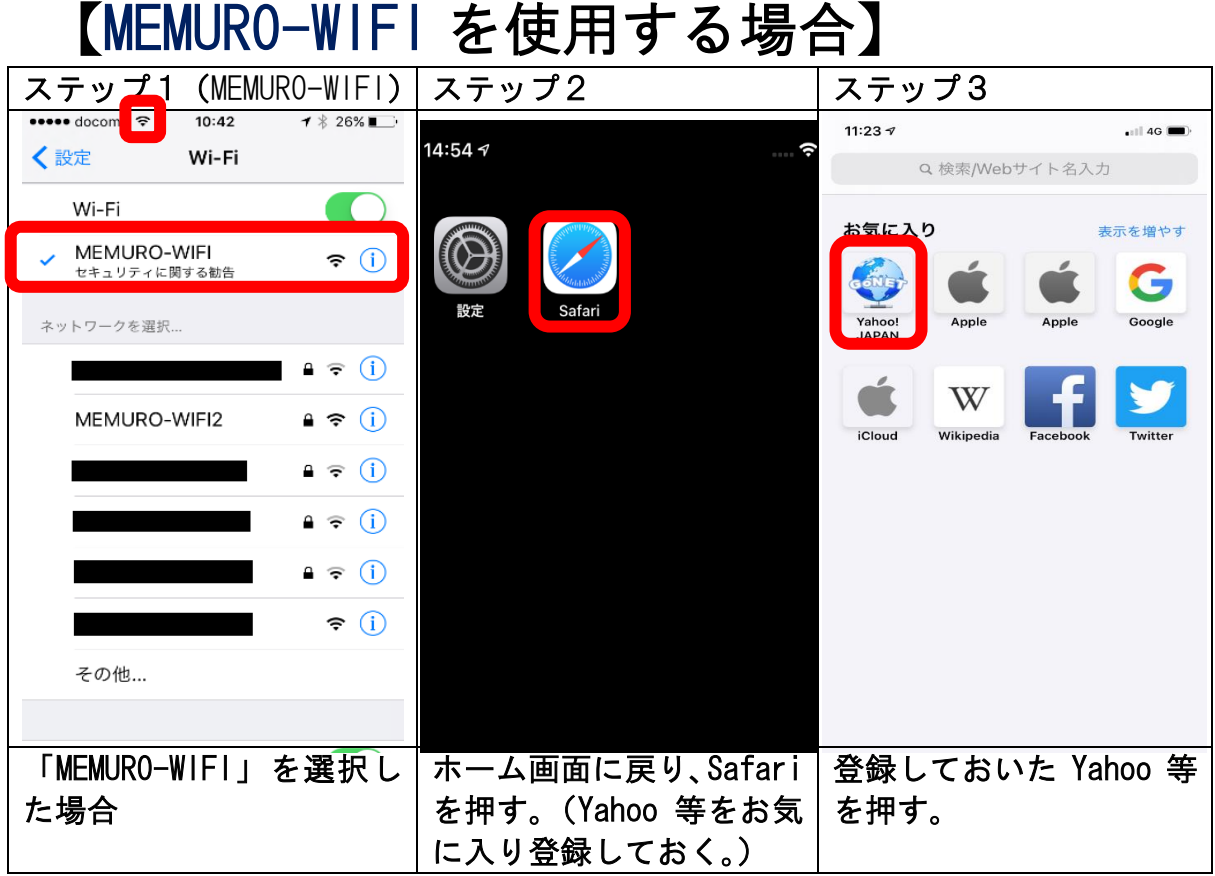

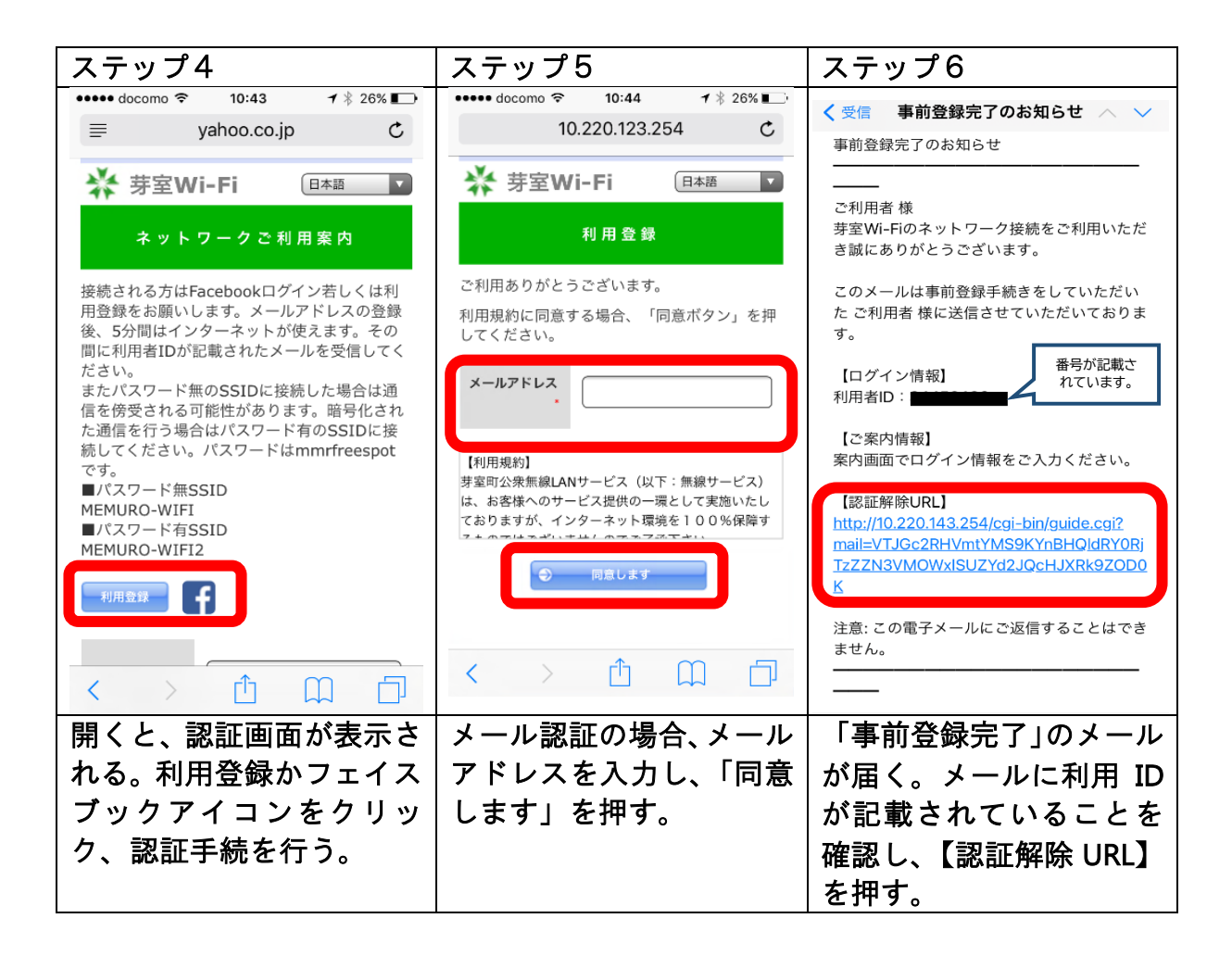

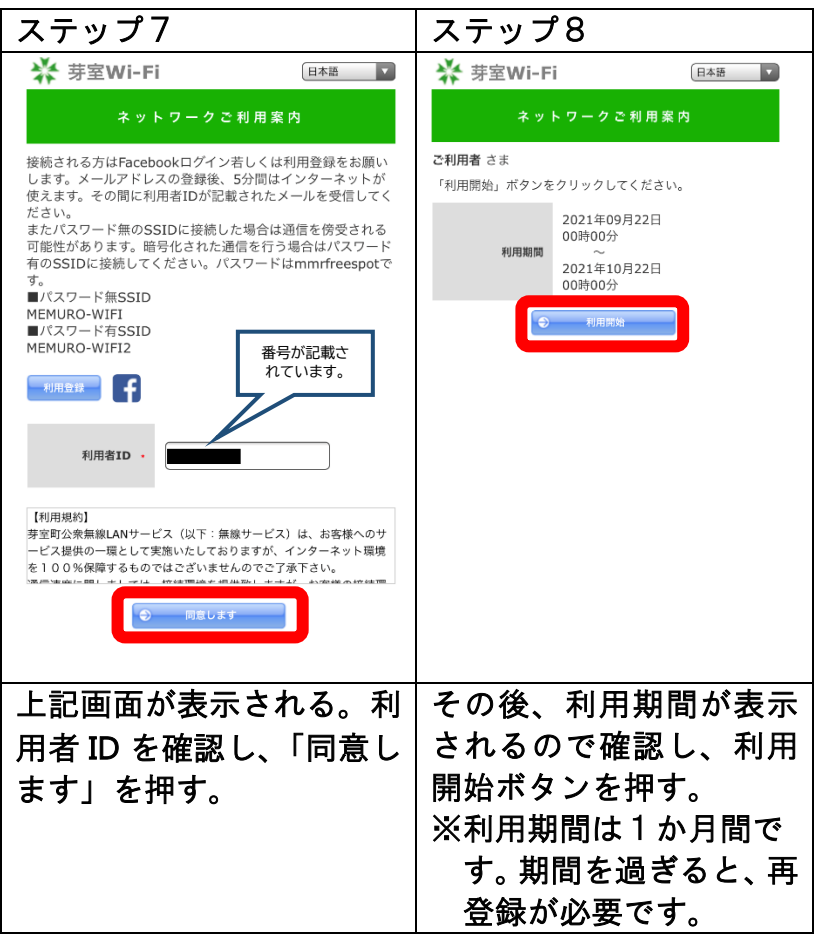

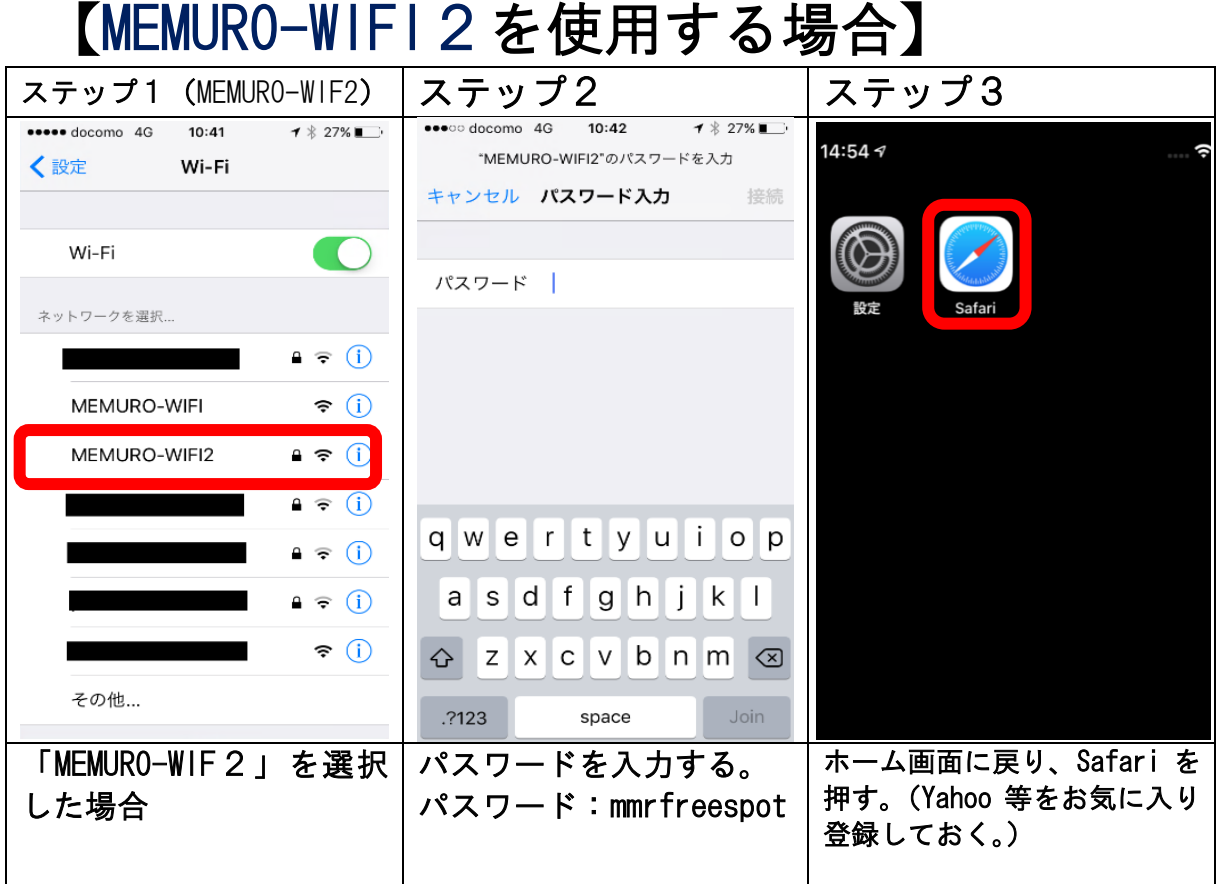

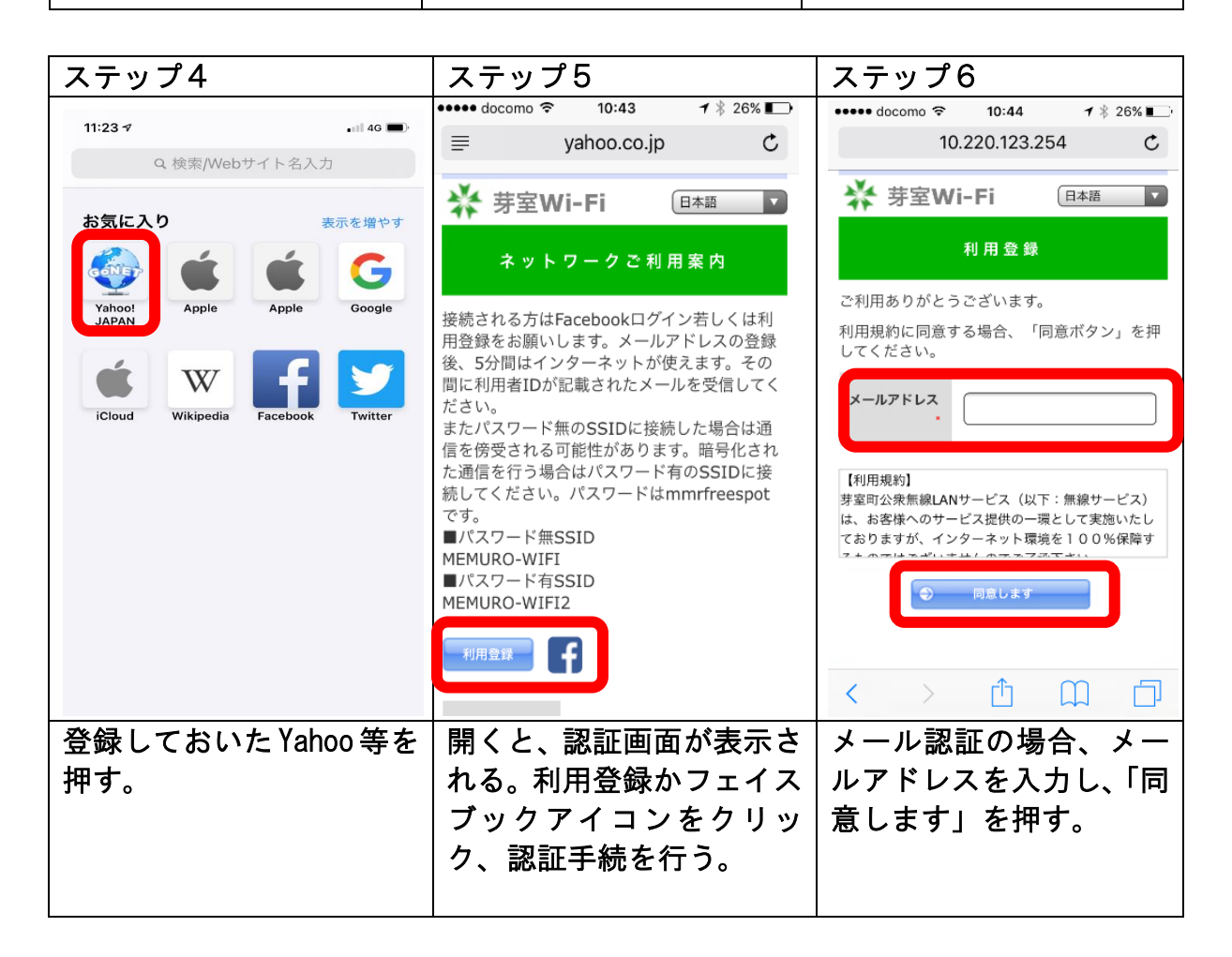

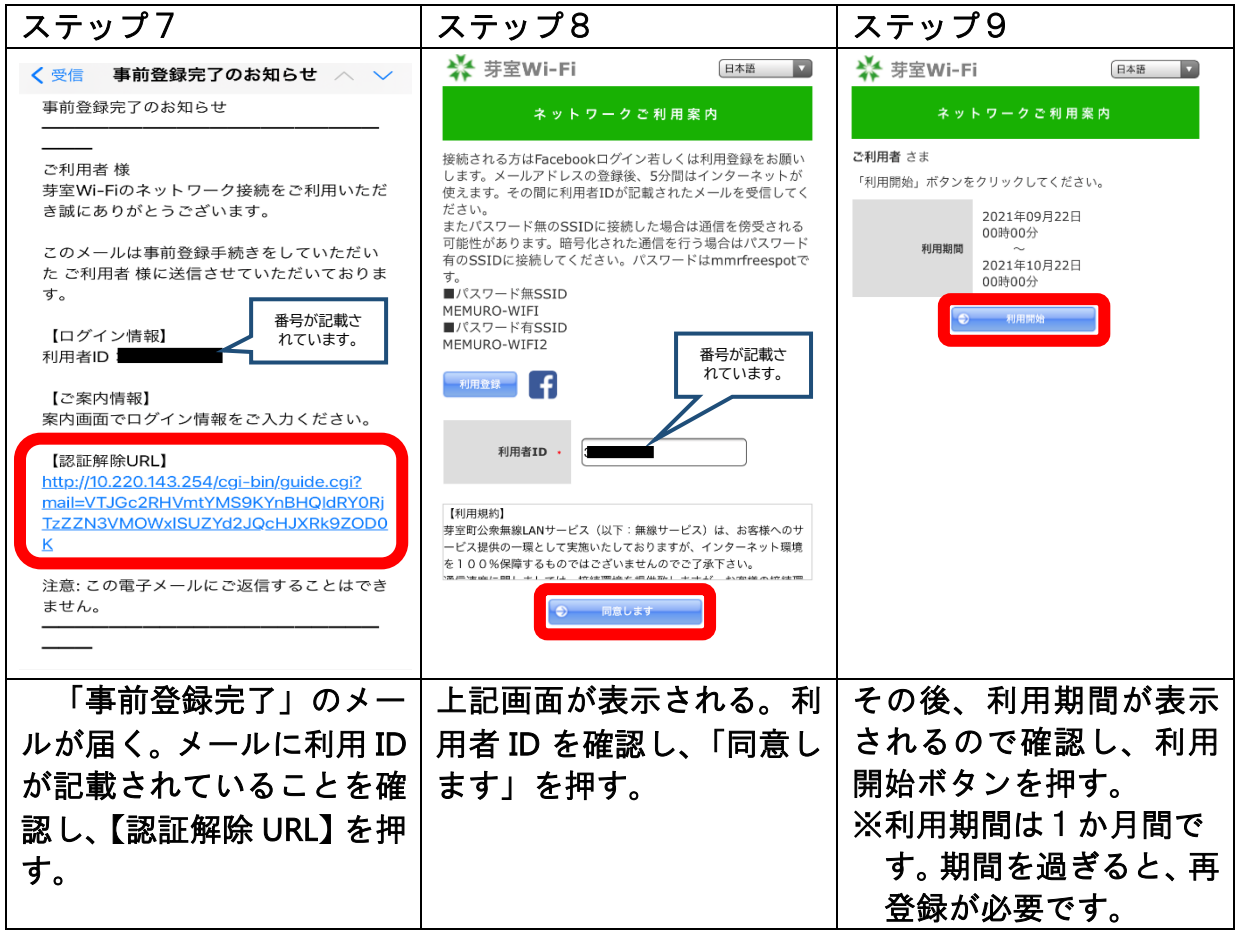

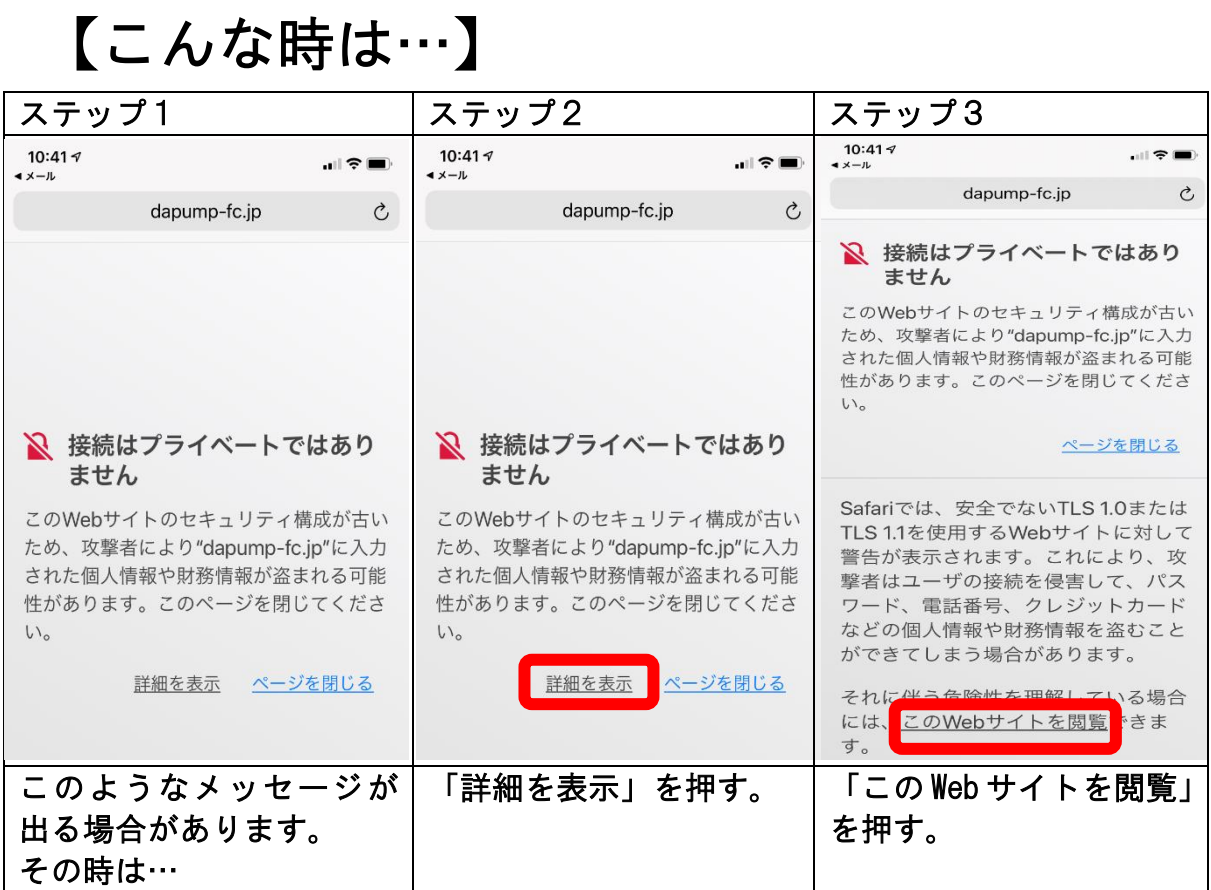

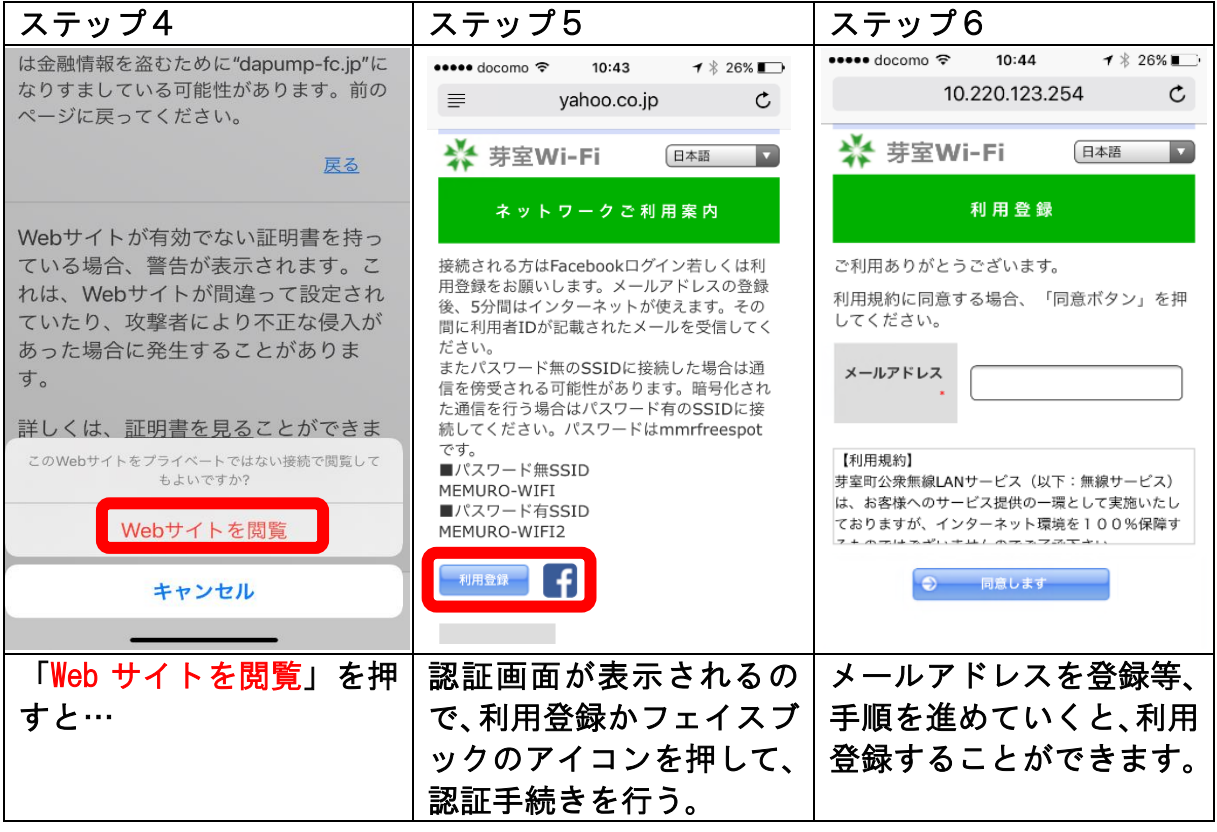